## 例題3

## ファイル「SUMIFS 関数例題と練習問題」を開き、シート「例題3」を表示させてくだ さい。

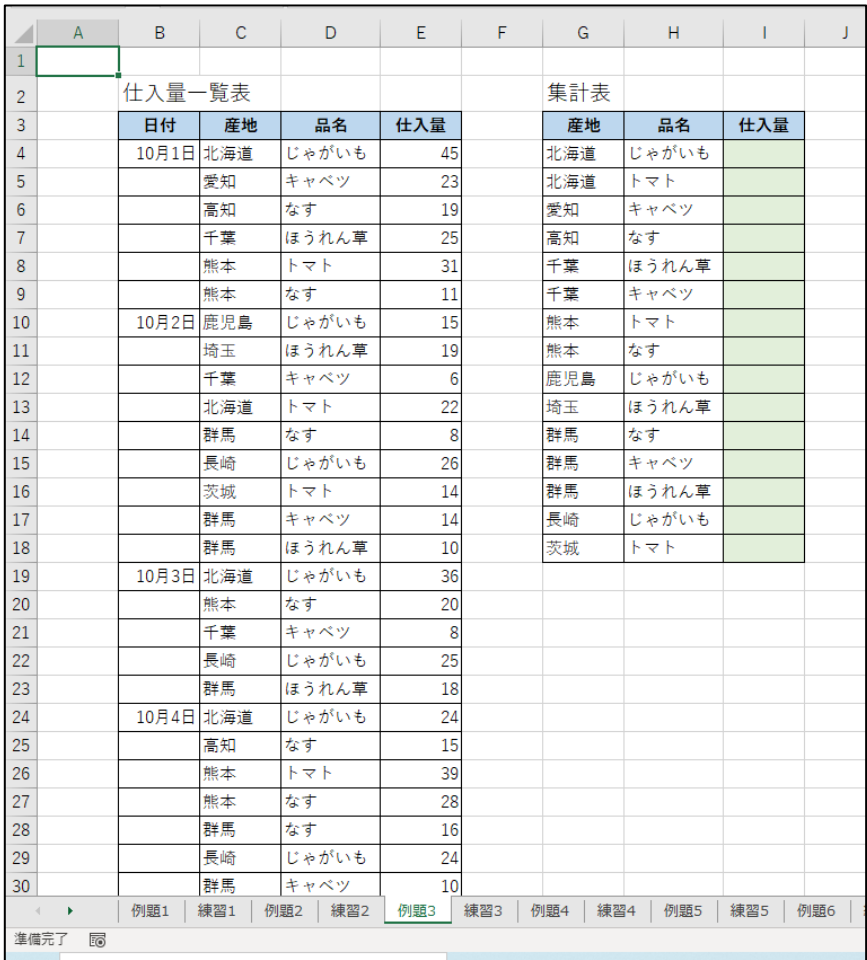

北海道のじゃがいもの仕入れ量の合計を求めます。

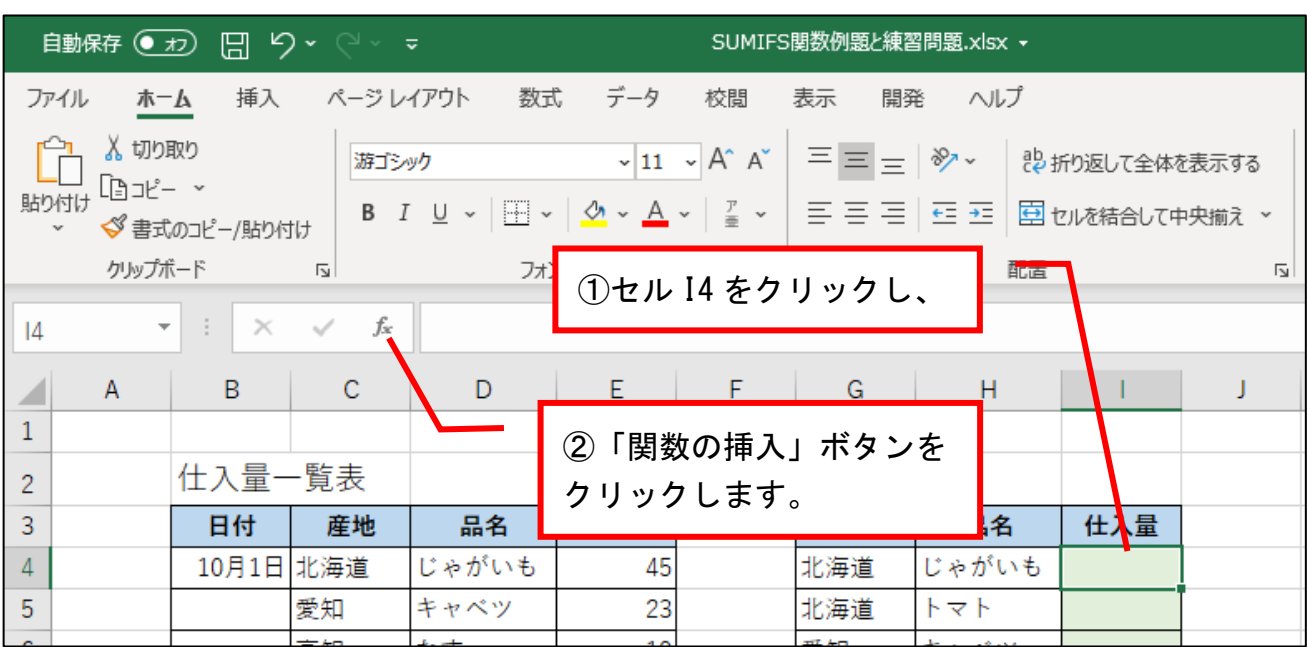

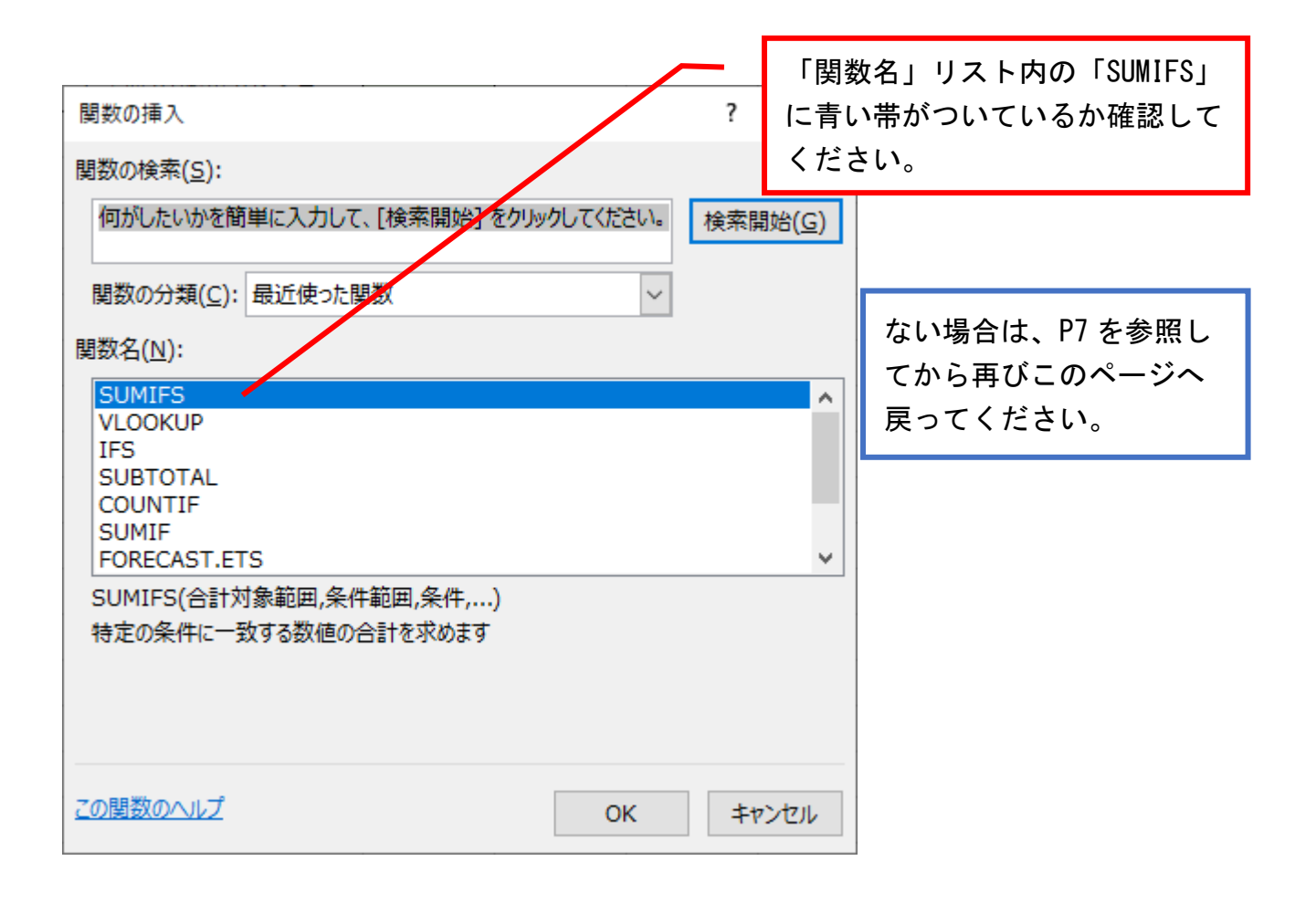

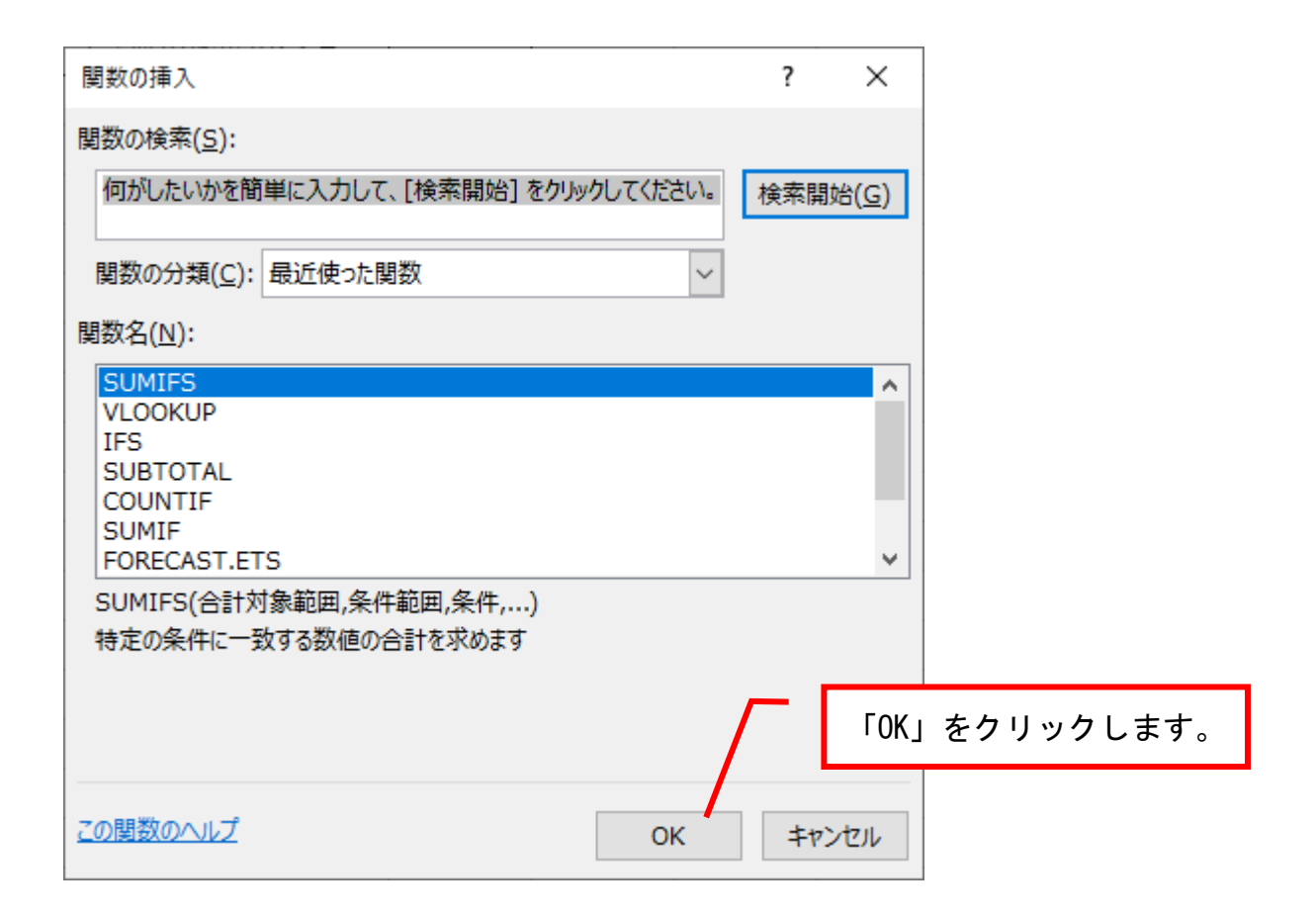

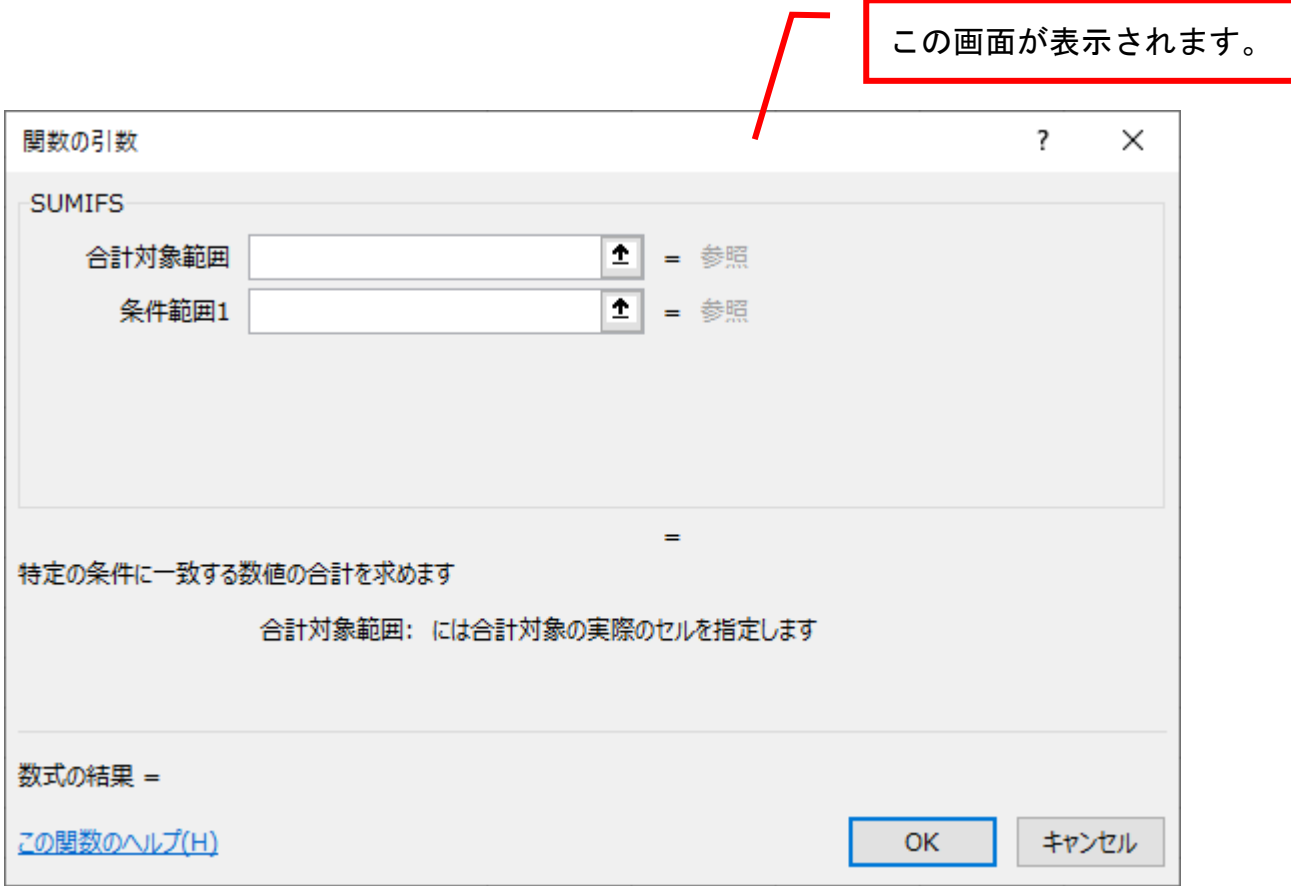

求めたいのは「仕入量」なので、 ①まずセル E4 をクリックし、

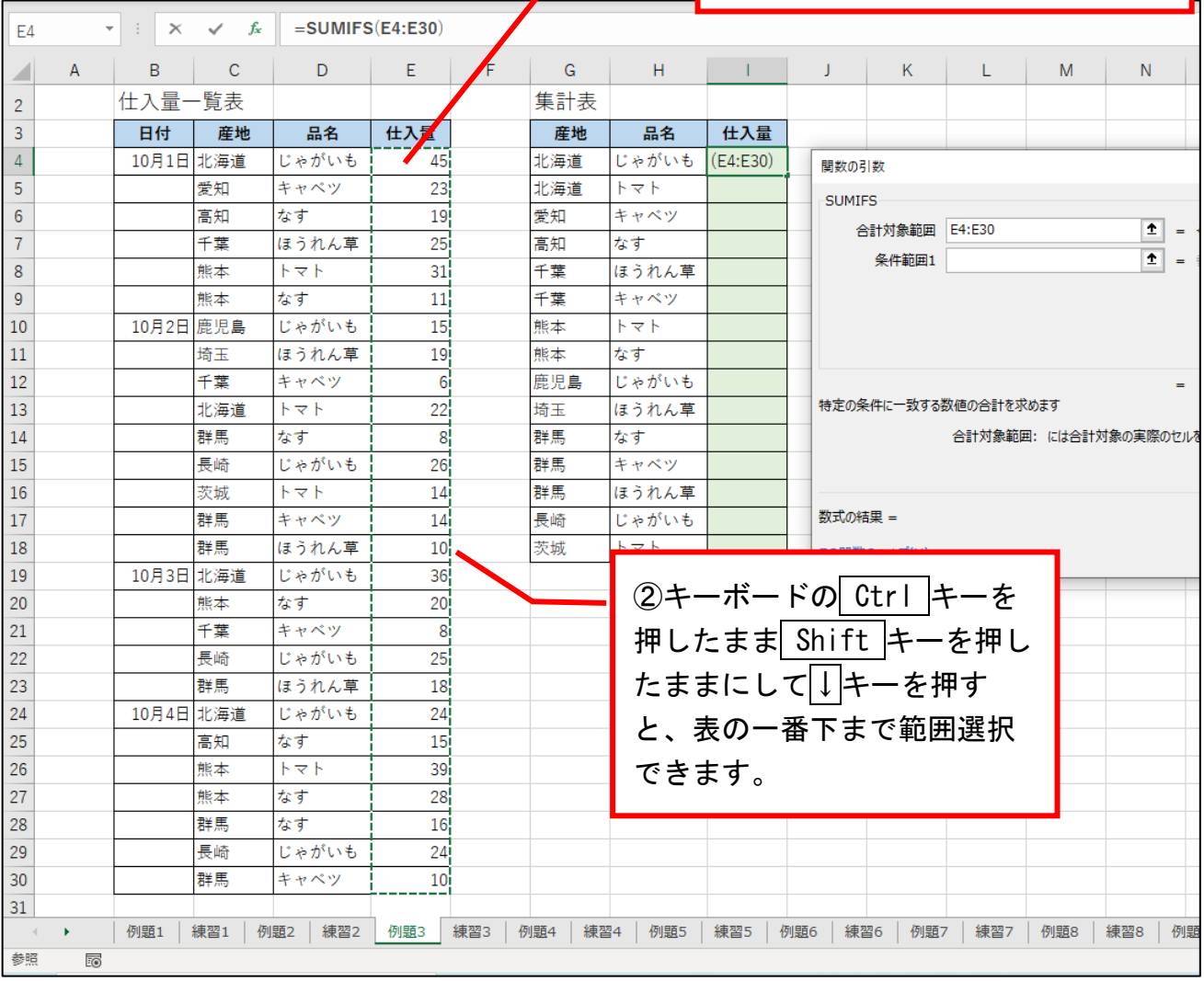

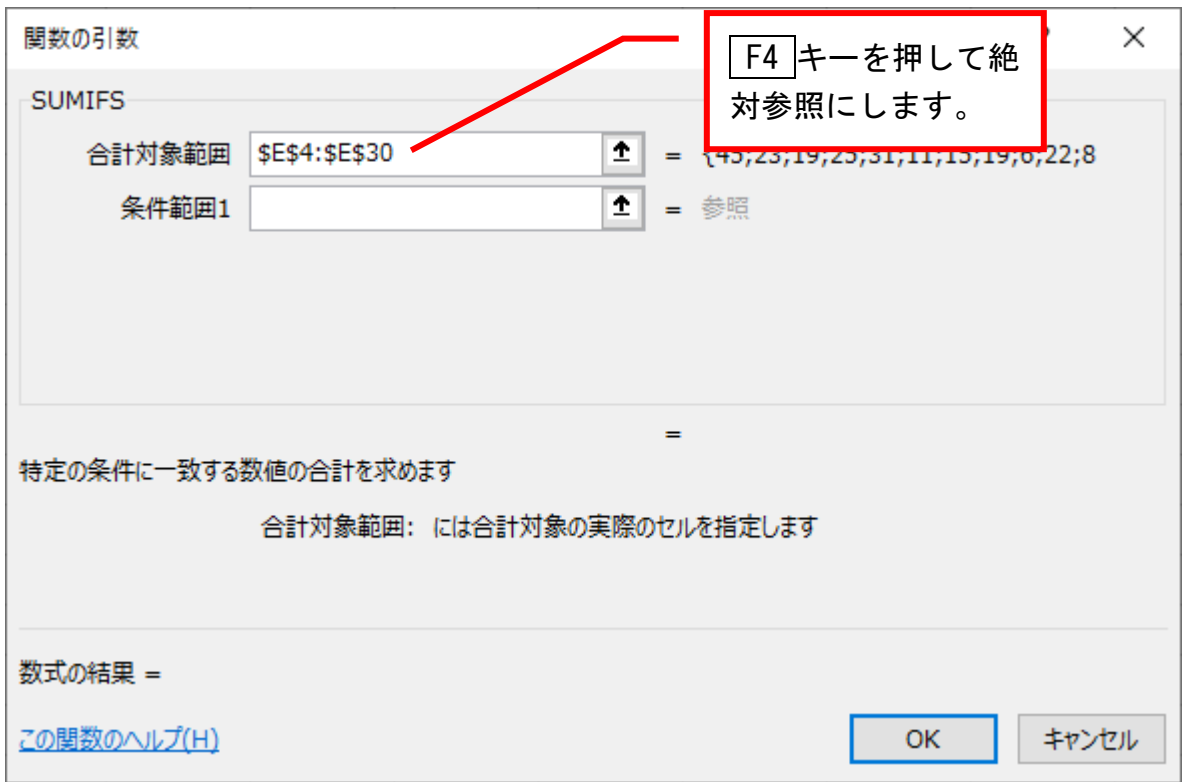

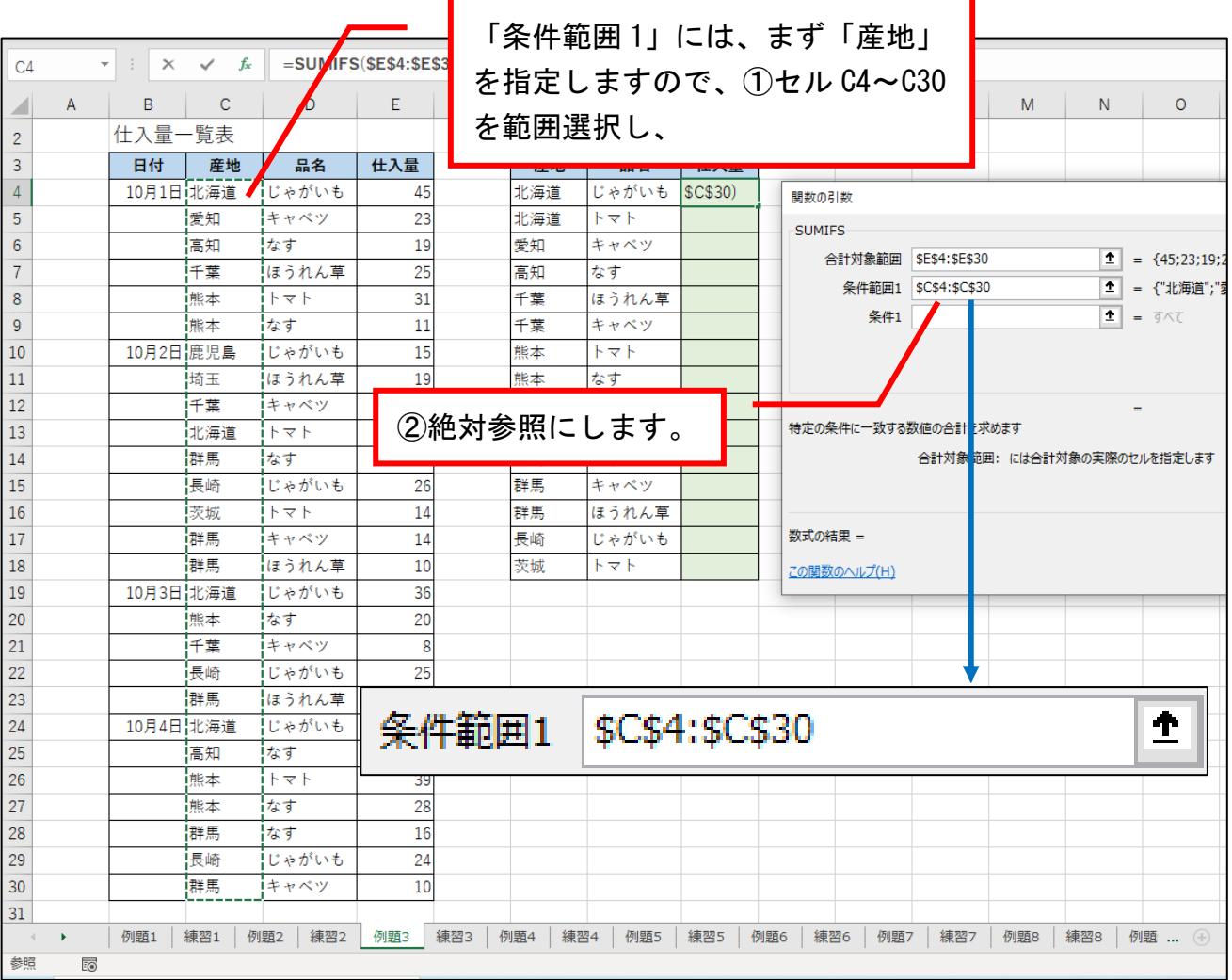

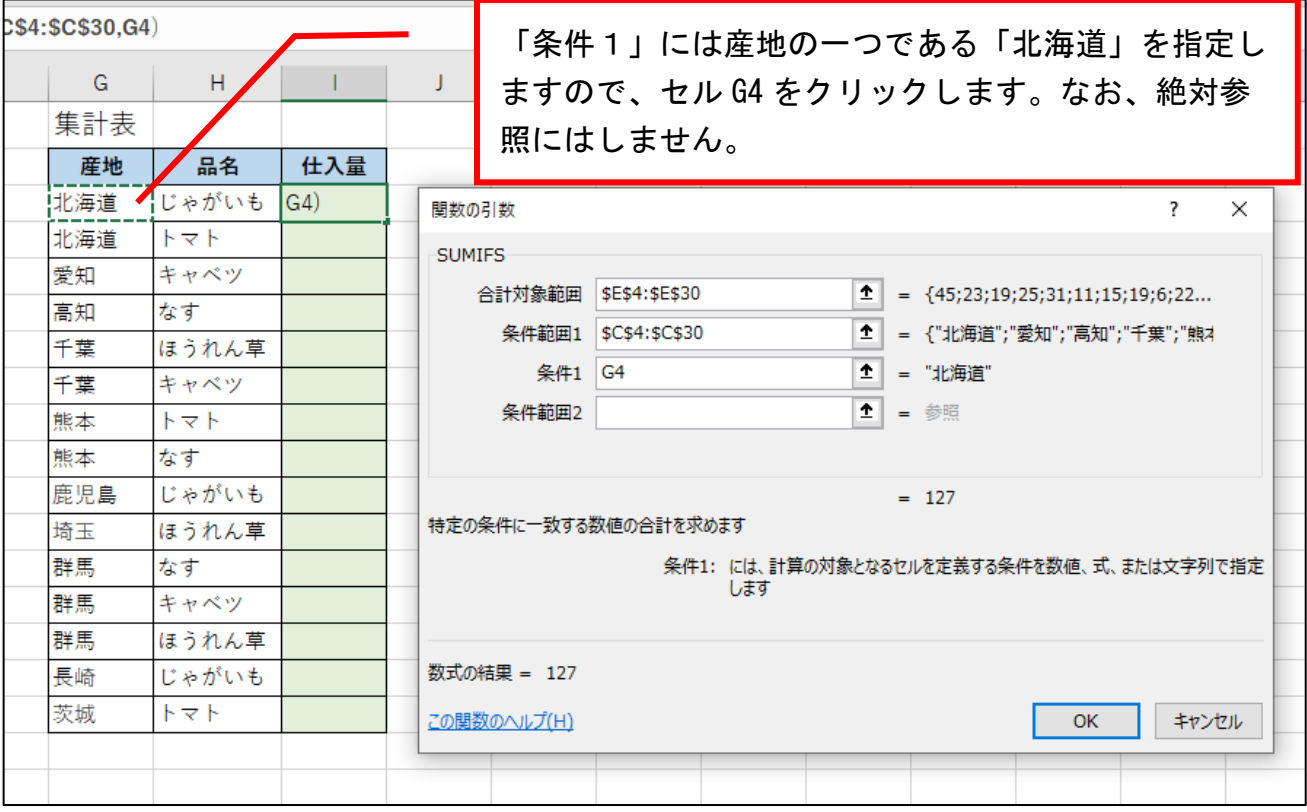

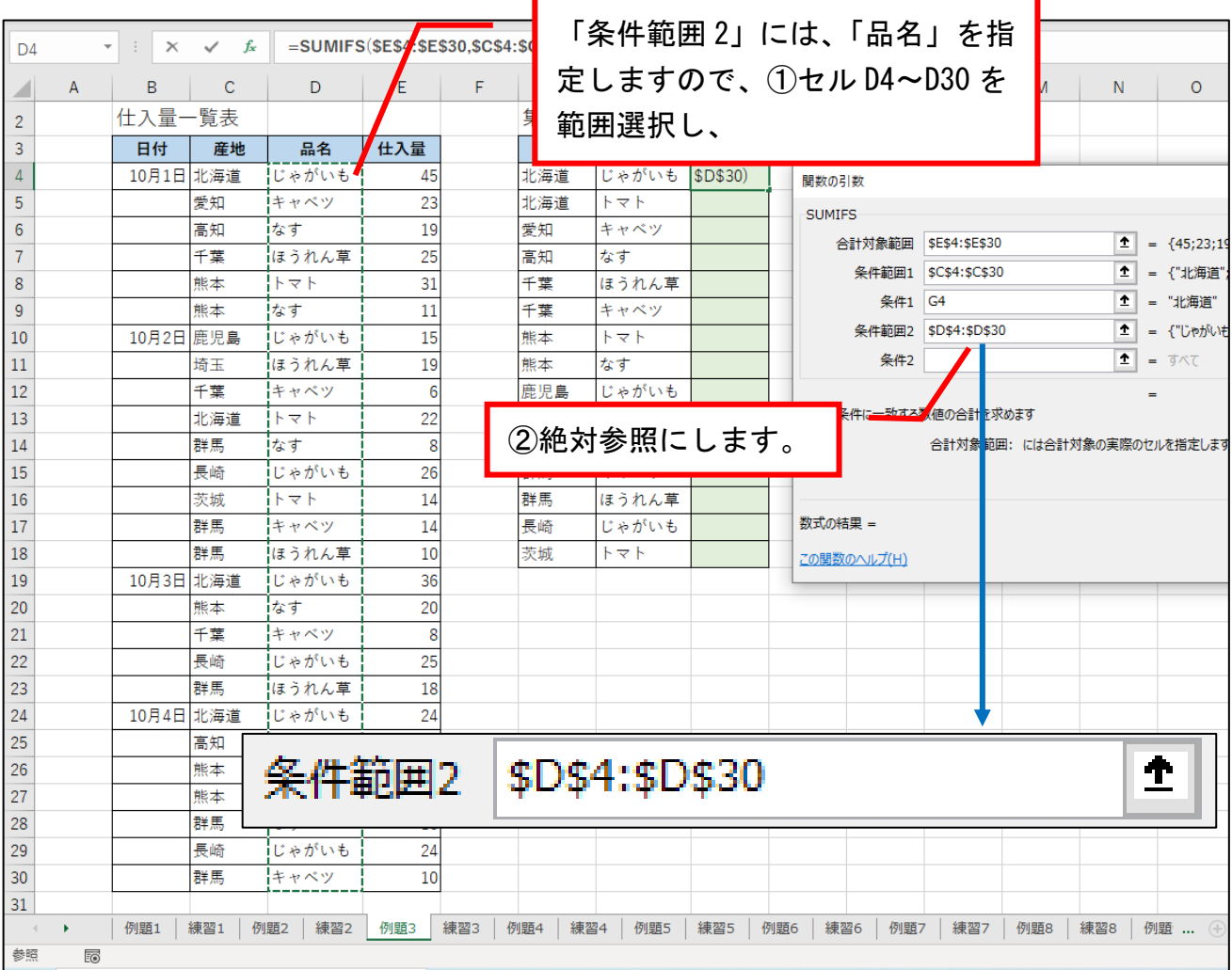

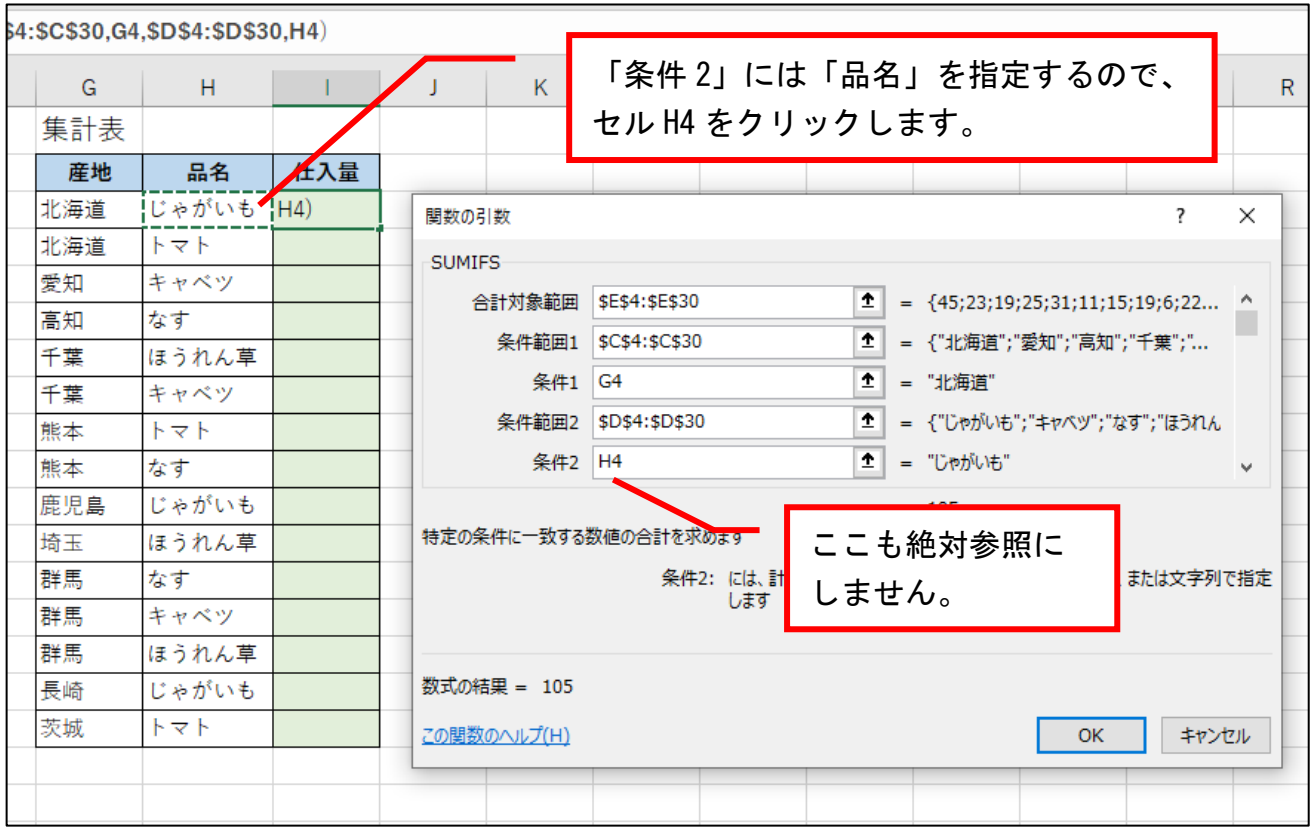

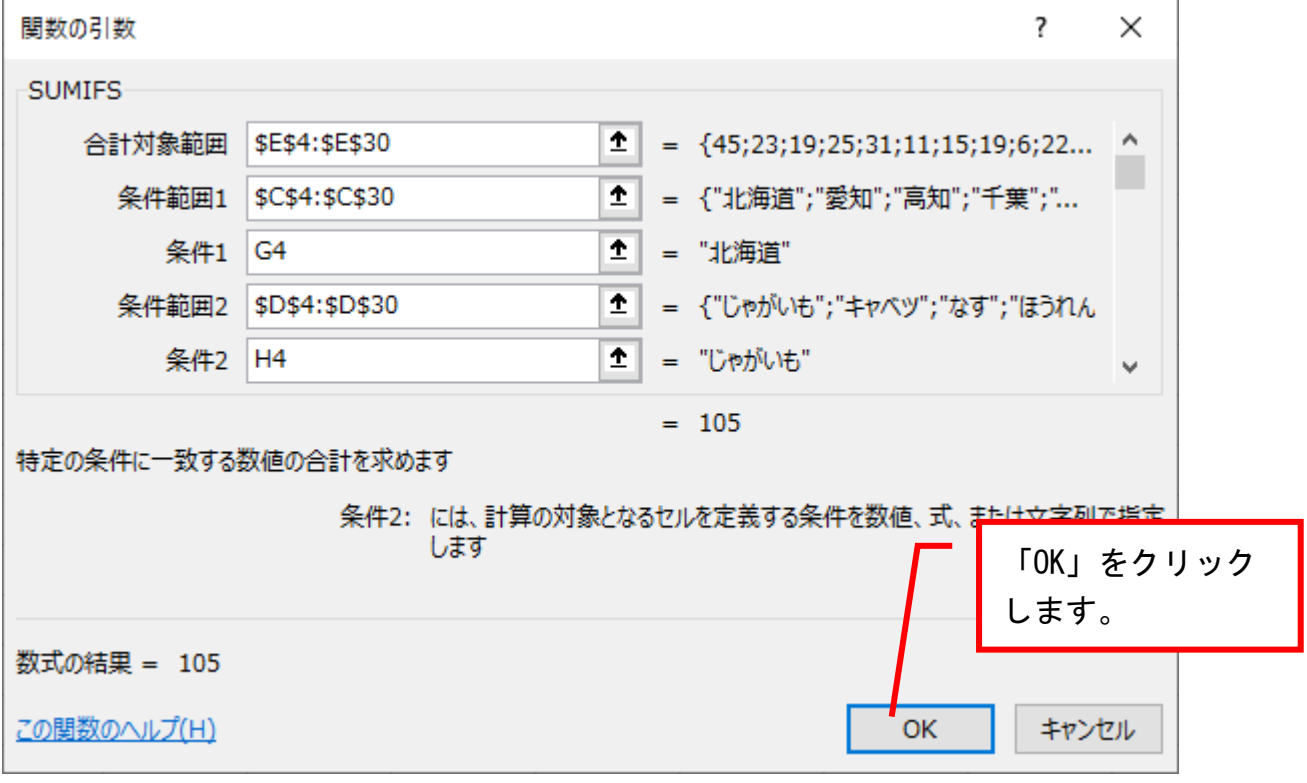

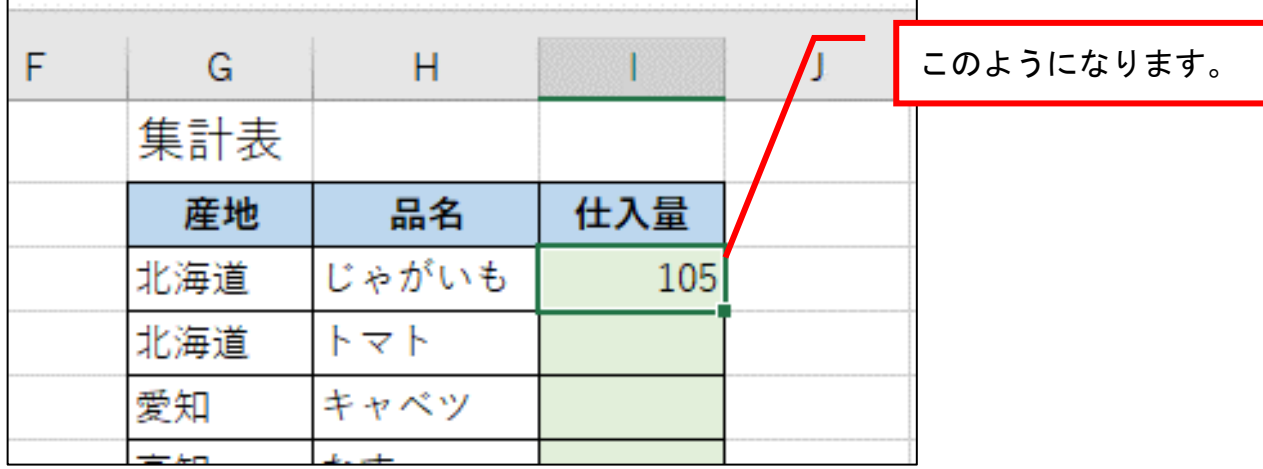

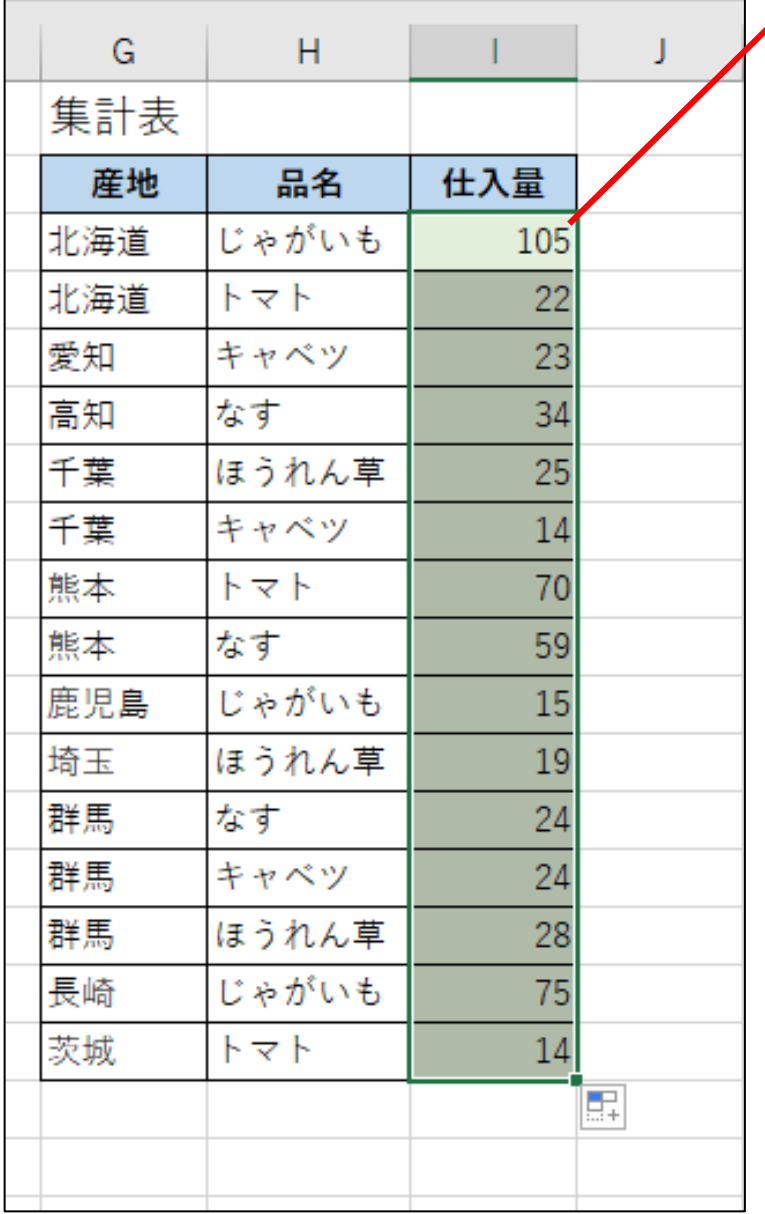

他の仕入れ量については、 オートフィル機能で求める ことができます。

## 練習問題3

シート「練習 3」を表示させて、条件を満たす「合計発注数」を求めてください。

下図は完成見本です。

解答は次ページにあります。

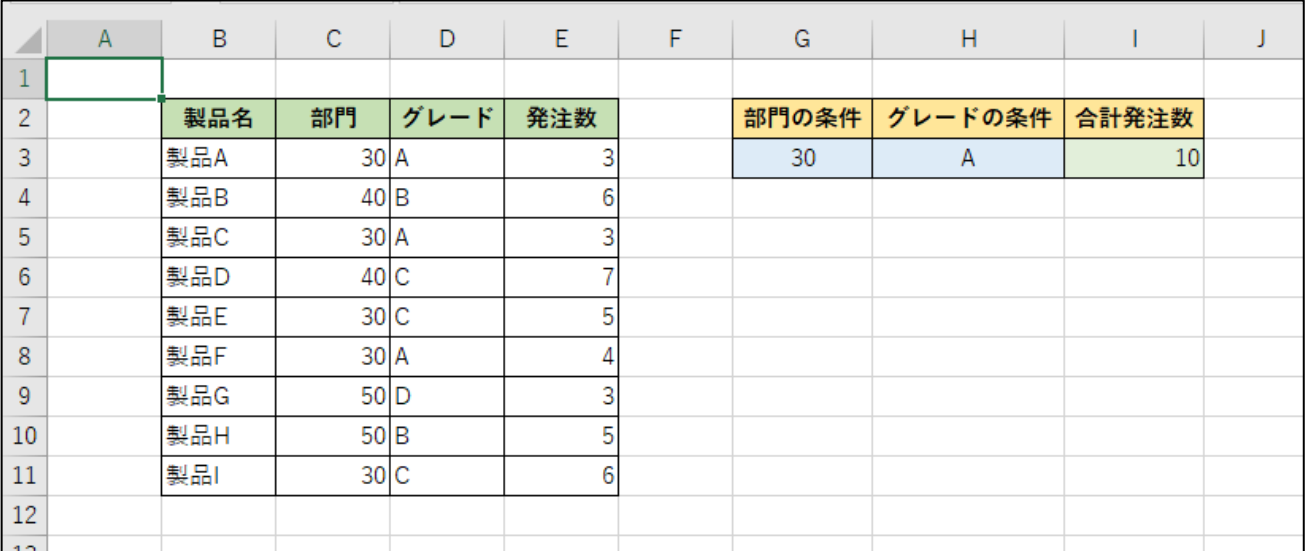

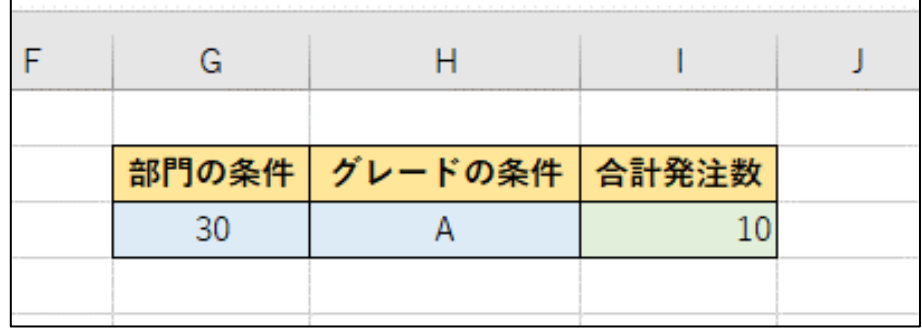

## ここでは、オートフィル機能を使う必要がないので、絶対参照は設定していません。

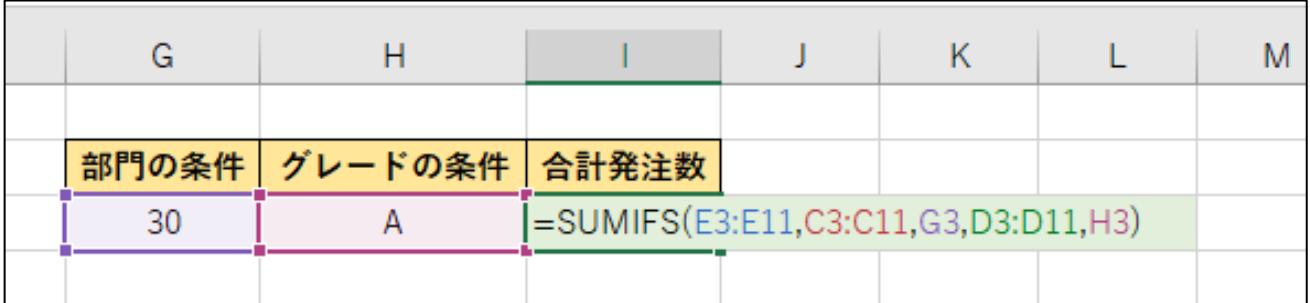

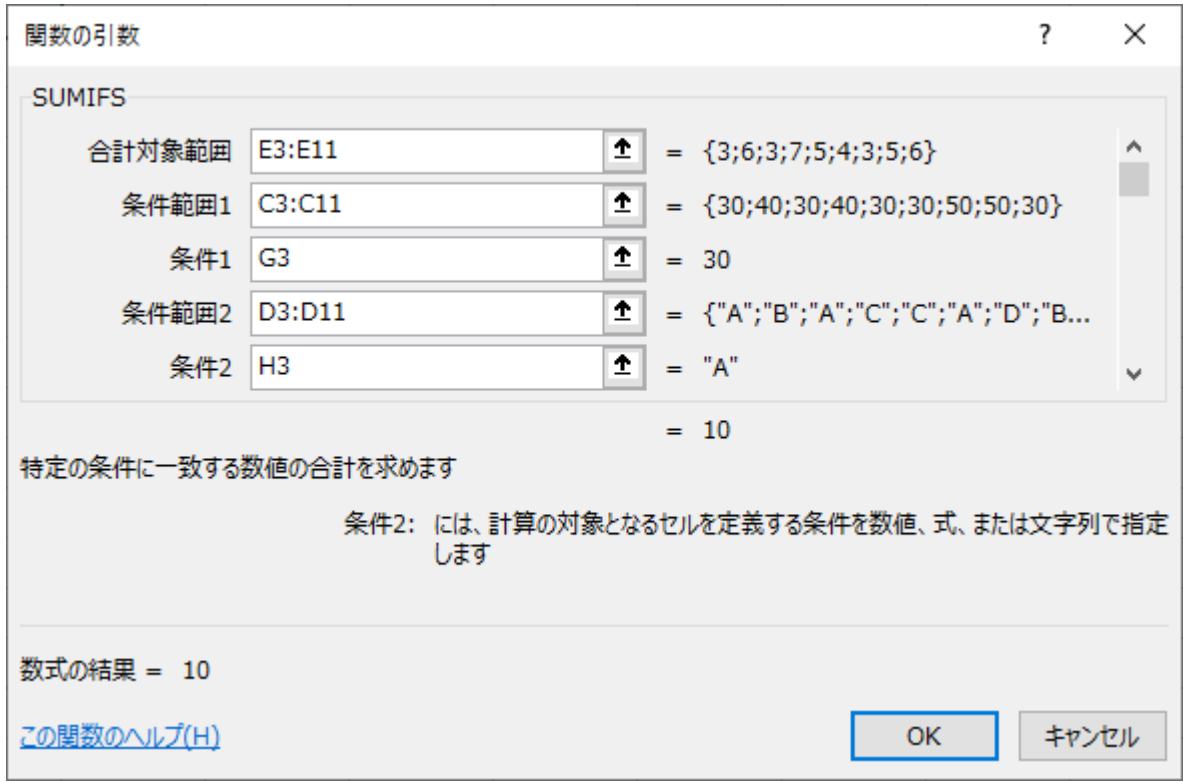